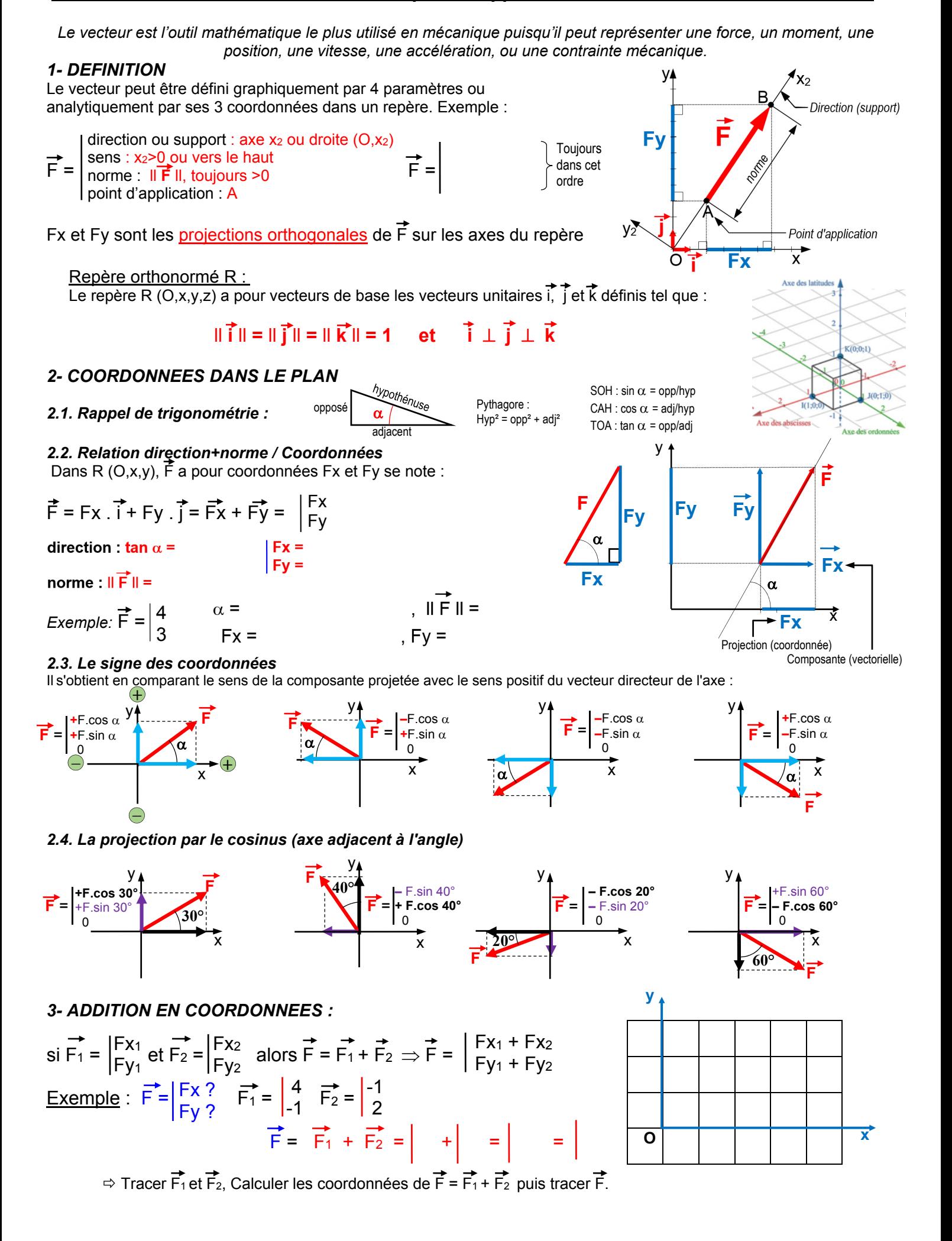

# *4- PRODUIT SCALAIRE*

Le produit scalaire de 2 vecteurs  $\vec{A}$  et  $\vec{B}$  est définit tel que :

$$
\overrightarrow{\mathbf{A}} \cdot \mathbf{B} = \mathbf{A} \cdot \mathbf{B} \cdot \cos \theta \quad \text{avec :} \begin{vmatrix} A = \|\overrightarrow{A}\|, B = \|\overrightarrow{B}\| \\ \theta = (\overrightarrow{A}, \overrightarrow{B}) \end{vmatrix}
$$
  
Let  $\overrightarrow{A} = \sin \theta$  and  $\overrightarrow{B} = \sin \theta$ 

Exemple utile : projection d'une force

soit  $\vec{F} = \begin{vmatrix} Fx \\ Fy \end{vmatrix}$  alors :  $\vec{F} = \begin{vmatrix} Fx \\ F \end{vmatrix}$  = F. cos  $\alpha$  car  $x = ||x|| = 1$ FX FY **Car**  $x = || \overrightarrow{x} || = 1$ <br>(x est vecteur unitaire)

## *5- PRODUIT VECTORIEL*

Le produit vectoriel de 2 vecteurs A et B est un vecteur M perpendiculaire au plan (A, B) et définit tel que :

| $\vec{A} \wedge \vec{B} = \vec{M} = \vec{A} \cdot \vec{B} \cdot \vec{M}$ | avec: $ \vec{A} =   \vec{A}  $ , $B =   \vec{B}  $ |                                                   |
|--------------------------------------------------------------------------|----------------------------------------------------|---------------------------------------------------|
| Se lit: « A vectoriel B »                                                | luw : vector                                       | the right-hand side of $ \vec{A} \times \vec{B} $ |
| Remark:                                                                  | See list: « A vector                               | the right side of $ \vec{A} \times \vec{B} $      |
| Remark:                                                                  | See list: « A vector                               | the right side of $ \vec{A} \times \vec{B} $      |
| Example:                                                                 | See list: « A vector                               | the right side of $ \vec{A} \times \vec{B} $      |
| Example:                                                                 | See list: « A vector                               | the right side of $ \vec{A} \times \vec{B} $      |
| Example:                                                                 | See list: « A vector                               | the right side of $ \vec{A} \times \vec{B} $      |
| Example:                                                                 | See list: « A vector                               | the right side of $ \vec{A} \times \vec{B} $      |
| Example:                                                                 | See list: « A vector                               | the right side of $ \vec{A} \times \vec{B} $      |
| Example:                                                                 | See list: « A vector                               | the right side of $ \vec{A} \times \vec{B} $      |
| Example:                                                                 | See list: « A vector                               | the right side of $ \vec{A} \times \vec{B} $      |
| Example:                                                                 | See list: « A vector                               | the right side of $ \vec{A} \times \vec{B} $      |
| Example:                                                                 | See list: « A vector                               | the right side of $ \vec{A} \times \vec{B} $      |
| Example:                                                                 | See list: « A vector                               |                                                   |

### **Calcul en coordonnées :**

Soient 2 vecteurs A et B dont on veut calculer le produit vectoriel en fonction des coordonnées :

$$
\overrightarrow{A} = \begin{vmatrix} X_A & \rightarrow \\ Y_A & \overrightarrow{B} \end{vmatrix} \xrightarrow{X_B} \text{alors, } \overrightarrow{A} \wedge \overrightarrow{B} = \begin{vmatrix} X_A \\ Y_A \\ Z_A \end{vmatrix} \xrightarrow{X_B} \begin{vmatrix} X_B \\ Y_B \\ Z_B \end{vmatrix} = \begin{vmatrix} Y_A.Z_B - Y_B.Z_A \\ Z_A.X_B - Z_B.X_A \\ X_A.Y_B - X_B.Y_A \end{vmatrix}
$$

Pour obtenir la coordonnée « $Y_A.Z_B - Y_B.Z_A$ » sur x, on supprime la « ligne des x », et on effectue le produit en croix des lignes suivantes comme décrit ci-dessous.

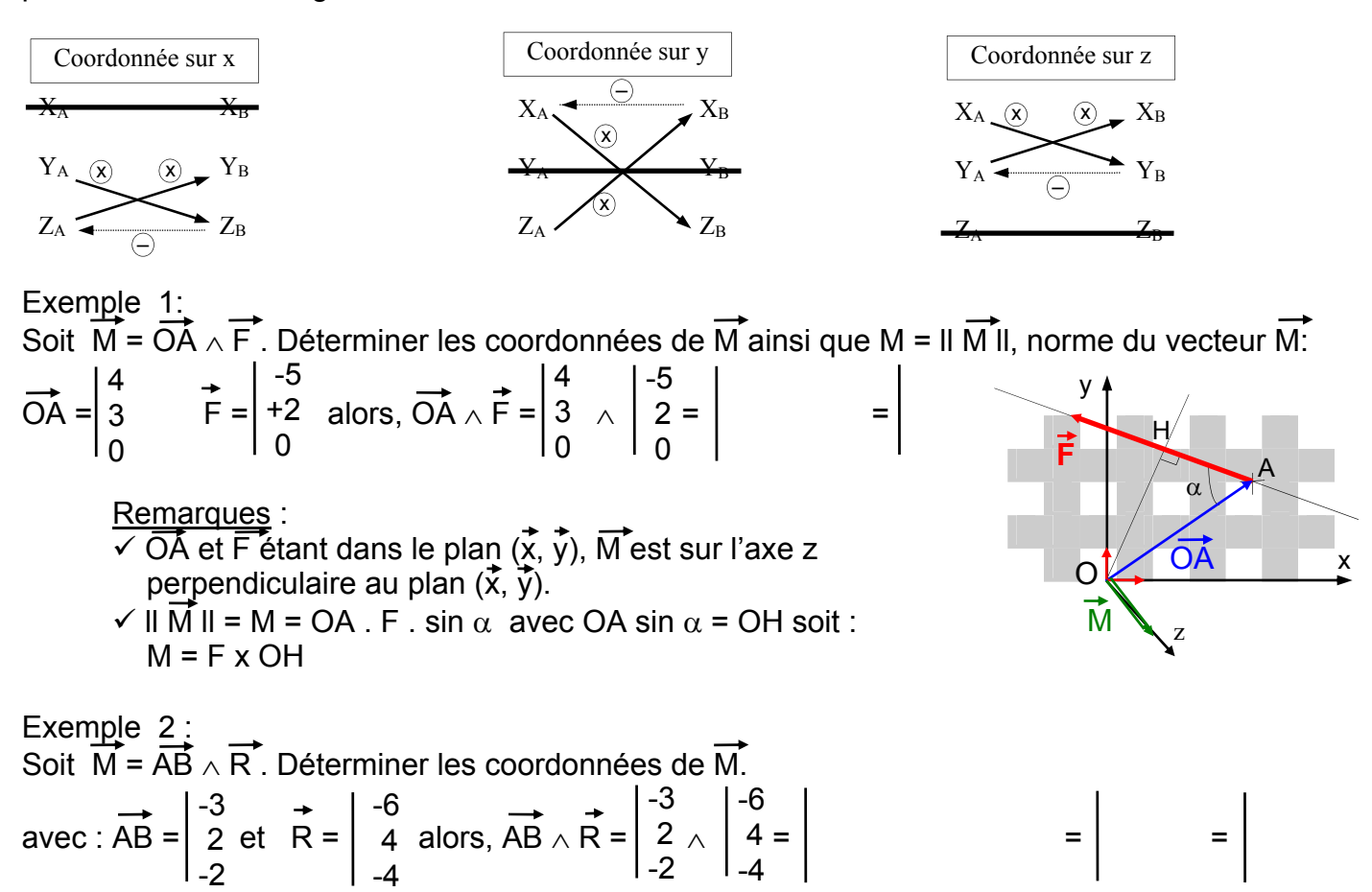

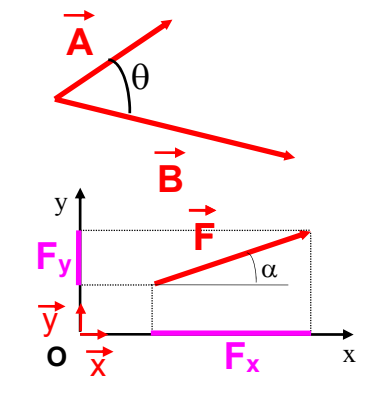

Le vecteur est l'outil mathématique le plus utilisé en mécanique puisqu'il peut représenter une force, un moment, une *position, une vitesse, une accélération, ou une contrainte mécanique.* 

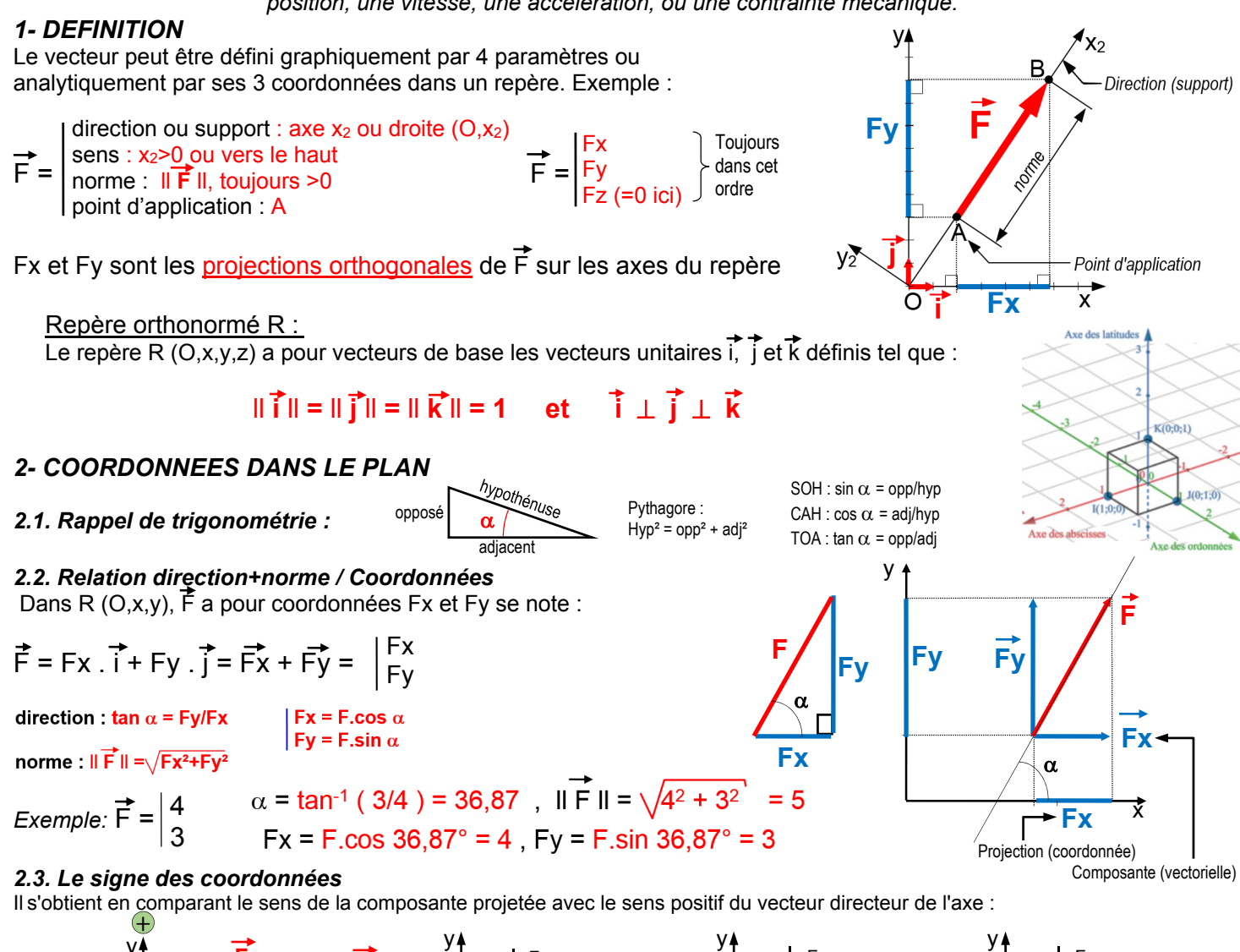

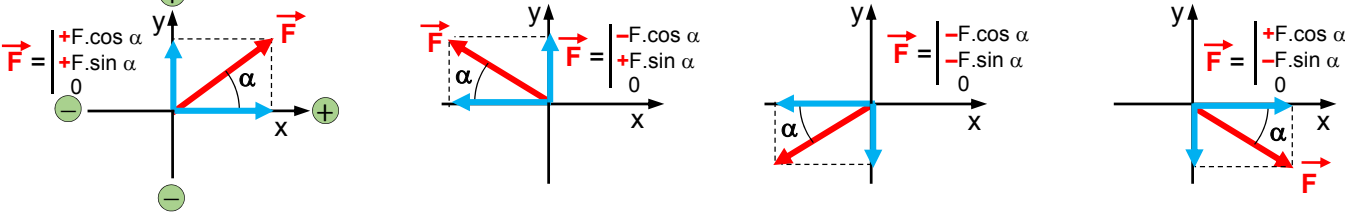

#### *2.4. La projection par le cosinus (axe adjacent à l'angle)*

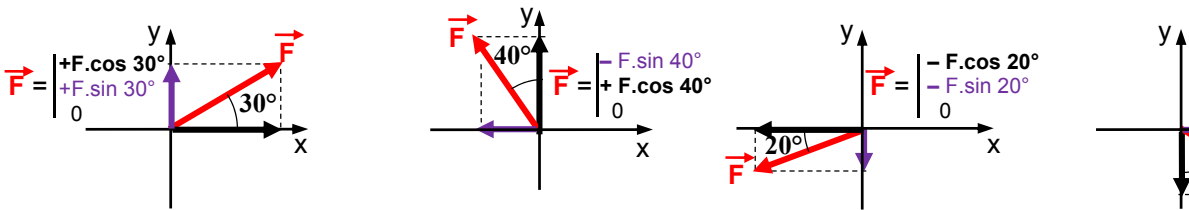

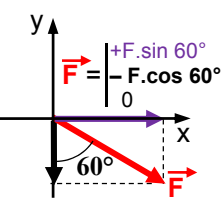

### *3- ADDITION EN COORDONNEES :*

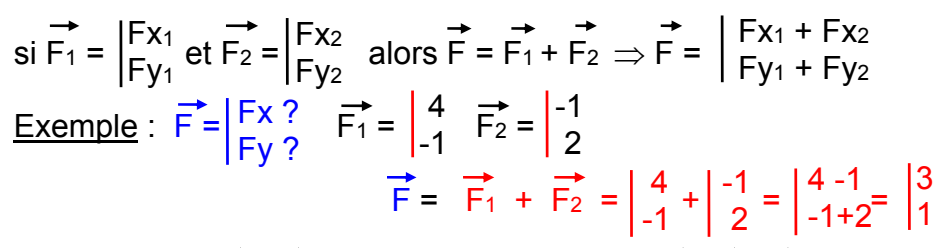

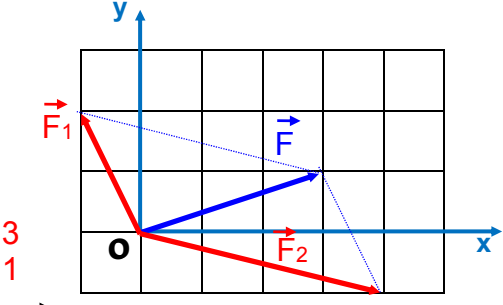

 $\Rightarrow$  Tracer  $\overrightarrow{F_1}$  et  $\overrightarrow{F_2}$ , Calculer les coordonnées de  $\overrightarrow{F} = \overrightarrow{F_1} + \overrightarrow{F_2}$  puis tracer  $\overrightarrow{F}$ .

# *4- PRODUIT SCALAIRE*

Le produit scalaire de 2 vecteurs  $\vec{A}$  et  $\vec{B}$  est définit tel que :

$$
\overrightarrow{\mathbf{A}} \cdot \mathbf{B} = \mathbf{A} \cdot \mathbf{B} \cdot \cos \theta \quad \text{avec :} \begin{vmatrix} A = \|\overrightarrow{A}\|, B = \|\overrightarrow{B}\| \\ \theta = (\overrightarrow{A}, \overrightarrow{B}) \end{vmatrix}
$$
  
Let  $\overrightarrow{A} = \sin \theta$  and  $\overrightarrow{B} = \sin \theta$ 

Exemple utile : projection d'une force

soit  $\vec{F} = \begin{vmatrix} Fx \\ Fy \end{vmatrix}$  alors :  $\vec{F} = \vec{F} \cdot \vec{x} = F \cdot \cos \alpha$  car  $x = \vec{x} \cdot \vec{x} = 1$ FY  $F_x = F. x = F. \cos \alpha$  $F_Y = \vec{F} \cdot \vec{y} = F \cdot \sin \alpha$  (x est vecteur unitaire)

### *5- PRODUIT VECTORIEL*

Le produit vectoriel de 2 vecteurs A et B est un vecteur M perpendiculaire au plan (A, B) et définit tel que :

 $\theta$ 

 **B**

**O** x

 **Fx**

 $\alpha$ 

 **F**

**A**

y

 $\overline{\mathbf{x}}$ 

 **Fy**

y

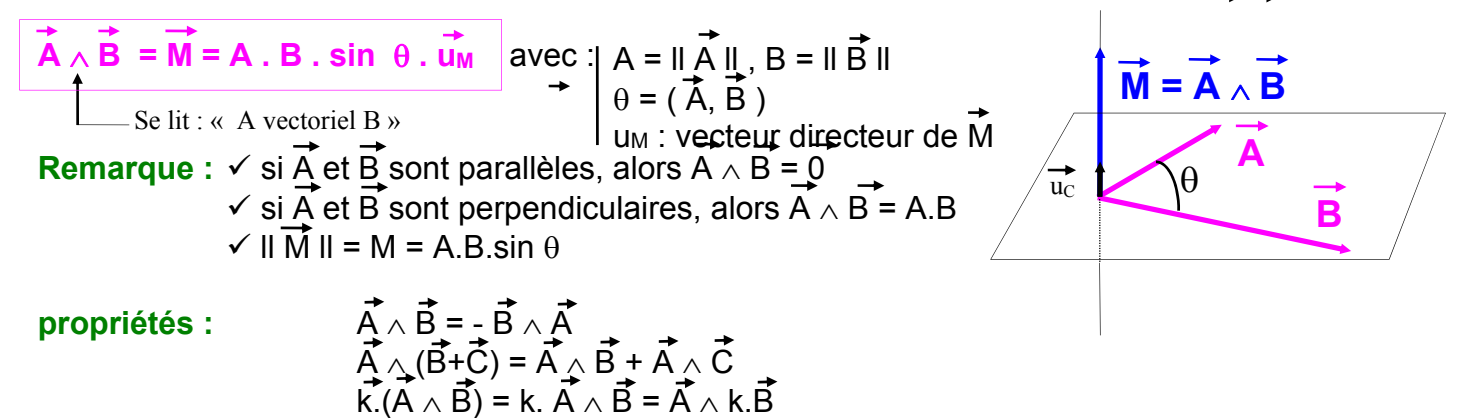

#### **Calcul en coordonnées :**

Soient 2 vecteurs A et B dont on veut calculer le produit vectoriel en fonction des coordonnées :

$$
\overrightarrow{A} = \begin{vmatrix} X_A & \rightarrow \\ Y_A & \overline{B} \end{vmatrix} \begin{matrix} X_B \\ Y_B \\ Z_B \end{matrix} \text{ alors, } \overrightarrow{A} \wedge \overrightarrow{B} = \begin{vmatrix} X_A \\ Y_A \\ Z_A \end{vmatrix} \begin{matrix} X_B \\ Y_B \\ Z_B \end{matrix} = \begin{vmatrix} Y_A.Z_B - Y_B.Z_A \\ Z_A.X_B - Z_B.X_A \\ X_A.Y_B - X_B.Y_A \end{matrix}
$$

Pour obtenir la coordonnée « $Y_A.Z_B - Y_B.Z_A$ » sur x, on supprime la « ligne des x », et on effectue le produit en croix des lignes suivantes comme décrit ci-dessous.

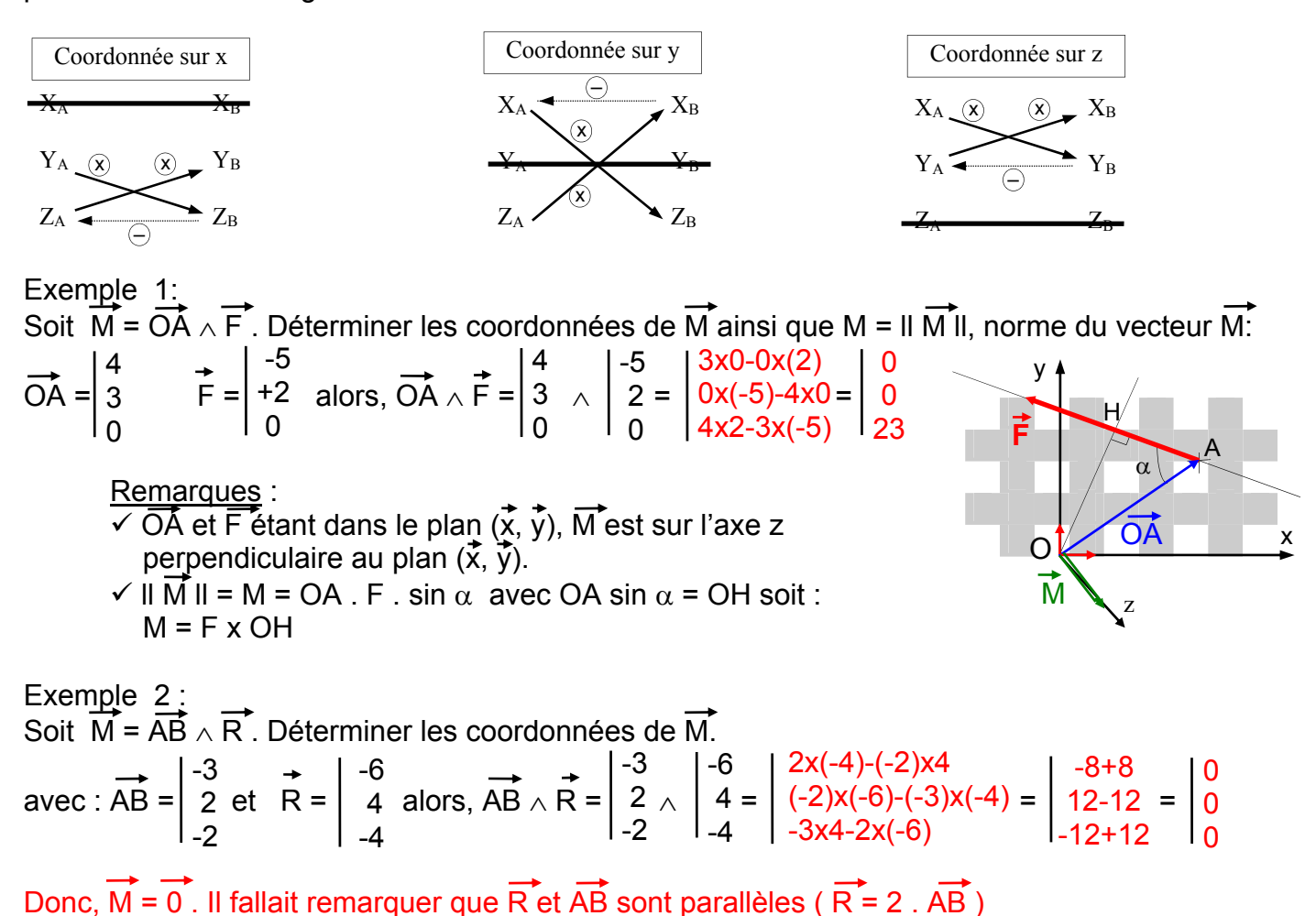